## **ДОСТУП К ЭЛЕКТРОННОМУ РАСПИСАНИЮ И ЕГО РЕСУРСАМ ДЛЯ СТУДЕНТОВ, ЗАКАЗЧИКОВ**

Для доступа к электронному расписанию необходимо запустить любой браузер(Google Chrome) для доступа в сеть интернет перейти по прямой ссылке [https://clck.ru/NGZxd.](https://clck.ru/NGZxd) Или посетить официальный сайт ЧПОУ «Анапский индустриальный техникум» рисунок 2 по адресу [https://aitanapa.ru](https://aitanapa.ru/) и найти на главной странице сайта надпись «Расписание занятий по электронному обучению» рисунок 1, нажать на ссылку и перейти к электронному расписанию рисунок 2.

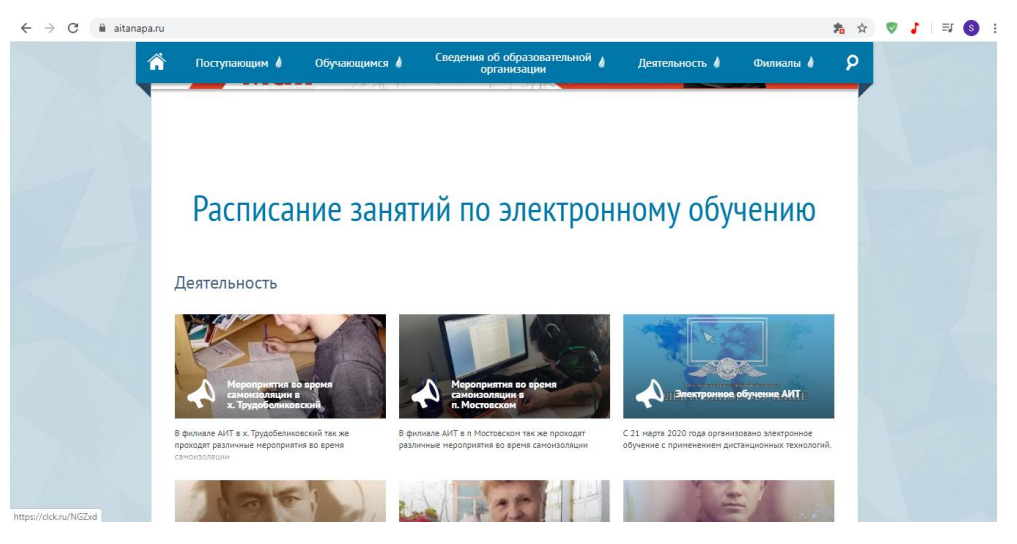

Рисунок 1 – Официальный сайт ЧПОУ «Анапский индустриальный техникум»

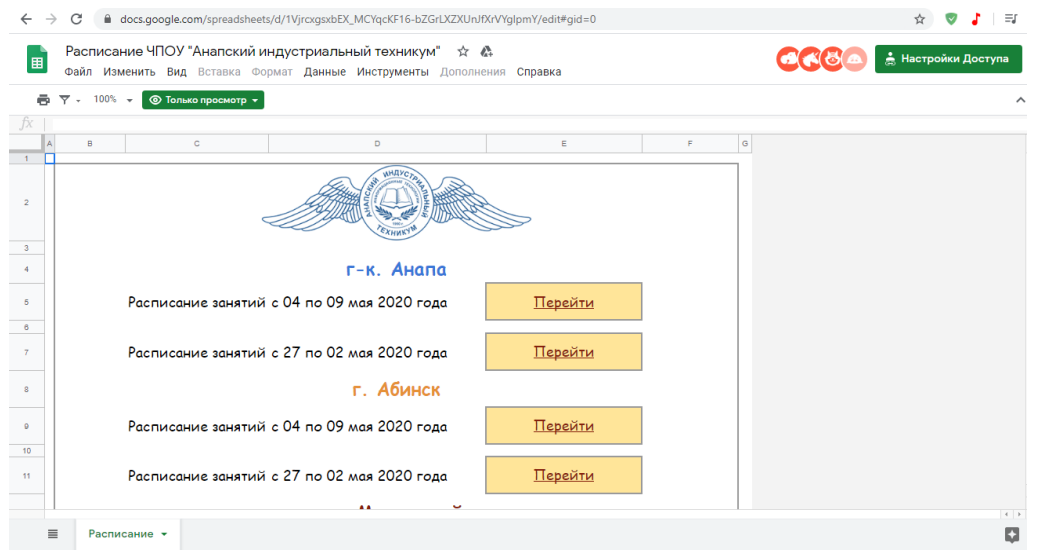

Рисунок 2 – Надпись «Расписание занятий по электронному обучению»

Следующим шагом является выбор нужного Вам периода. И нажать на кнопку «Перейти» рисунок 3, отобразится ссылка, на которую необходимо нажать для перехода.

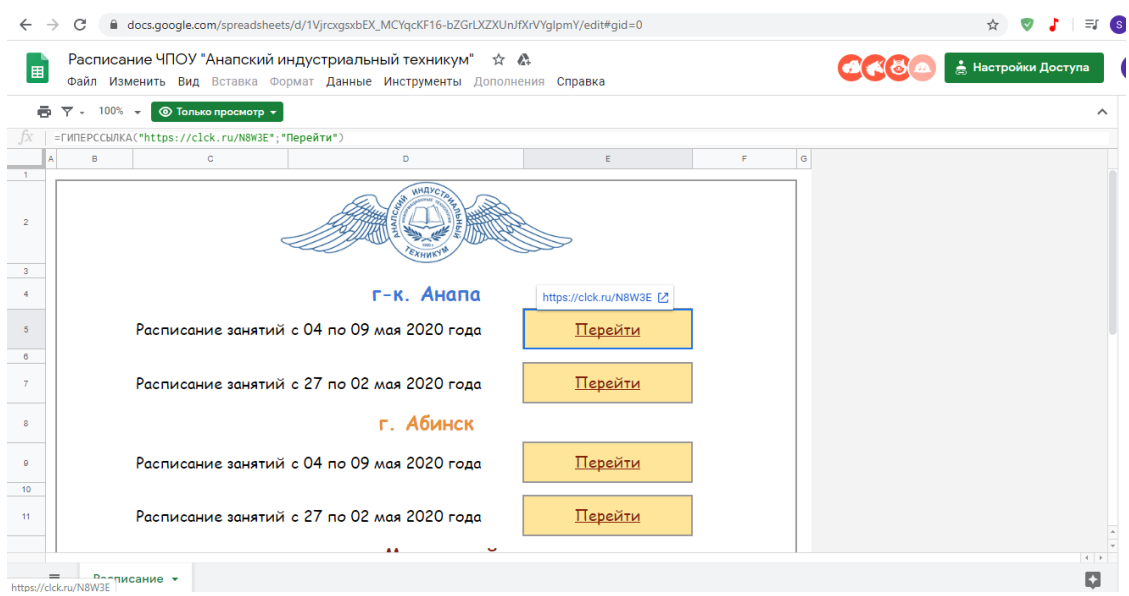

Рисунок 3 – Выбор ссылки перехода.

После нажатия на ссылку вам откроется документ Google Tables рисунок 4, электронное расписание документ доступен только для чтения редактировать возможности нет.

|                                                                                                    | $\equiv$ $\blacksquare$<br>m docs.google.com/spreadsheets/d/1M0JXJRJ0tviGweLYHcZOvg4q95Ob0bW-jG-BcD4wpbM/edit#gid=0<br>C<br>$\rightarrow$        |                                |                                             |  |                                                       |              |                                                         |                                                 |                              |  |                  |  |
|----------------------------------------------------------------------------------------------------|----------------------------------------------------------------------------------------------------|--------------------------------|---------------------------------------------|--|-------------------------------------------------------|--------------|---------------------------------------------------------|-------------------------------------------------|------------------------------|--|------------------|--|
| Электронное расписание АИТ ЧЕТНАЯ<br>$\mathbb{Z}$<br>☆<br>• Настройки Доступа<br>囲<br>Файл Изменить Вид Вставка Формат Данные Инструменты Дополнения Справка |                                                                                                    |                                |                                             |  |                                                       |              |                                                         |                                                 |                              |  |                  |  |
|                                                                                                    | $100\%$ $\rightarrow$<br>© Только просмотр ▼<br>▼<br>$\;$<br>$\boldsymbol{\wedge}$                                                               |                                |                                             |  |                                                       |              |                                                         |                                                 |                              |  |                  |  |
|                                                                                                    | 33.02.01 «Фармация» 1 курс 1 группа                                                                                                    |                                |                                             |  |                                                       |              |                                                         |                                                 |                              |  |                  |  |
|                                                                                                    | A.                                                                                                    | B                              | $\mathbf{C}$                                |  |                                                       | $\mathsf{D}$ |                                                         | Ε                                               | F                            |  | G                |  |
|                                                                                                    | 33.02.01 «Фармация» 1 курс 1 группа                                                                                                    |                                |                                             |  |                                                       |              |                                                         |                                                 |                              |  |                  |  |
| $\overline{2}$                                                                                                    | Расписание учебных занятий на ЧЕТНУЮ учебную неделю с 04 по 09 мая 2020 года                                                                     |                                |                                             |  |                                                       |              |                                                         |                                                 |                              |  |                  |  |
| $\overline{3}$                                                                                                    |                                                                                                    | <b>ПОНЕЛЕЛЬНИК</b>             |                                             |  |                                                       |              |                                                         |                                                 |                              |  |                  |  |
| $\Delta$                                                                                                    |                                                                                                    | 04 мая 2020 года               |                                             |  |                                                       |              |                                                         |                                                 |                              |  |                  |  |
| 5                                                                                                    | No.                                                                                                    | Время<br>начала и<br>окончания | Название учебной дисциплины,<br>МДК, УП, ПП |  | ФИО преподавателя                                     |              |                                                         | Тема учебного занятия<br>(в соответствии с КТП) | Вид деятельности обучающихся |  | Электронный ресу |  |
| 6                                                                                                    | 1                                                                                                    | 08.00-08.30<br>08.50-9.20      |                                             |  |                                                       |              |                                                         |                                                 |                              |  |                  |  |
| $\overline{7}$                                                                                                    | $\mathbf{2}$                                                                                                    | 09.30-10.00<br>10.20-10.50     |                                             |  |                                                       |              |                                                         |                                                 |                              |  |                  |  |
| 8                                                                                                    | 3                                                                                                    | 11.10-11.40<br>12.00-12.30     |                                             |  |                                                       |              |                                                         |                                                 |                              |  |                  |  |
| $\Omega$                                                                                                    | 4                                                                                                    | 12.40-13.10<br>13.30-14.00     | Английский язык                             |  | Наумова А.Г./Соседская М.В.                           |              | Условные предложения I и II типа   Практическое занятие |                                                 |                              |  |                  |  |
| 10                                                                                                    | 5                                                                                                    | 14.10-14.40<br>15.00-15.30     | Математика                                  |  | Суентаева Р.Б.                                        |              |                                                         |                                                 |                              |  |                  |  |
| 11                                                                                                    | 15.40-16.10<br>ОБЖ<br>6<br>16.30-17.00                                                                                                    |                                | Валуйский В.А.                              |  | Изучение и освоение методик пров Практическое занятие |              |                                                         |                                                 |                              |  |                  |  |
| 12 <sup>°</sup>                                                                                                    | <b>ВТОРНИК</b>                                                                                                    |                                |                                             |  |                                                       |              |                                                         |                                                 |                              |  |                  |  |
| 12                                                                                                    | $05 \times 2020$ roza<br>$\leftarrow$                                                                                                    |                                |                                             |  |                                                       |              |                                                         |                                                 |                              |  |                  |  |
|                                                                                                    | ≣<br>Фармация 1 курс 3 группа $\star$<br>Фармация 2 курс 11к.<br>Фармация 1 курс 1 группа ▼<br>Фармация 1 курс 2 группа $\star$<br>$\rightarrow$ |                                |                                             |  |                                                       | ∔            | Анализ данных                                           |                                                 |                              |  |                  |  |

Рисунок 4 – Электронное расписание

Теперь вы можете выбрать в меню рисунок 5 расположенном в низу необходимый вам специальность курс группа.

|                         | did docs.qoogle.com/spreadsheets/d/1M0JXJRJ0tviGweLYHcZOvq4q95Ob0bW-jG-BcD4wpbM/edit#gid=0<br>C                                           |                                |                                             |  |           |                                                                                                    |  |                                                 |                                                       | ΞI |  |                     |
|-------------------------|----------------------------------------------------------------------------------------------------|--------------------------------|---------------------------------------------|--|-----------|----------------------------------------------------------------------------------------------------|--|-------------------------------------------------|-------------------------------------------------------|----|--|---------------------|
| 囲                       | Электронное расписание АИТ ЧЕТНАЯ<br>☆ ☆<br>А Настройки Доступа<br>Файл Изменить Вид Вставка Формат Данные Инструменты Дополнения Справка |                                |                                             |  |           |                                                                                                    |  |                                                 |                                                       |    |  |                     |
|                         | © Только просмотр ▼<br>$100% -$<br>▼<br>$\sim$                                                                                            |                                |                                             |  |           |                                                                                                    |  |                                                 |                                                       |    |  |                     |
|                         | 33.02.01 «Фармация» 1 курс 1 группа                                                                                                    |                                |                                             |  |           |                                                                                                    |  |                                                 |                                                       |    |  |                     |
|                         | A                                                                                                    | B                              | $\mathbf{C}$                                |  |           | D                                                                                                   |  | E.                                              | F.                                                    |    |  | $\sigma$            |
| $\blacktriangleleft$    | 33.02.01 «Фармация» 1 курс 1 группа                                                                                                    |                                |                                             |  |           |                                                                                                    |  |                                                 |                                                       |    |  |                     |
| $\overline{2}$          | Расписание учебных занятий на ЧЕТНУЮ учебную неделю с 04 по 09 мая 2020 года                                                              |                                |                                             |  |           |                                                                                                    |  |                                                 |                                                       |    |  |                     |
| $\overline{\mathbf{3}}$ | <b>ПОНЕДЕЛЬНИК</b>                                                                                                    |                                |                                             |  |           |                                                                                                    |  |                                                 |                                                       |    |  |                     |
| 4                       |                                                                                                    | 04 мая 2020 года               |                                             |  |           |                                                                                                    |  |                                                 |                                                       |    |  |                     |
| 5                       | N <sub>2</sub>                                                                                                    | Время<br>начала и<br>окончания | Название учебной дисциплины,<br>МДК, УП, ПП |  |           | ФИО преподавателя                                                                                   |  | Тема учебного занятия<br>(в соответствии с КТП) | Вид деятельности обучающихся                          |    |  | Электронный ресу    |
| 6                       | n                                                                                                    | 08.00-08.30                    |                                             |  |           |                                                                                                    |  |                                                 |                                                       |    |  |                     |
|                         | Фармация 1 курс 1 группа<br>✓<br>٠<br>• Фармация 1 курс 2 группа                                                                          |                                |                                             |  |           |                                                                                                    |  |                                                 |                                                       |    |  |                     |
| $\overline{7}$          |                                                                                                    |                                |                                             |  |           |                                                                                                    |  |                                                 |                                                       |    |  |                     |
| 8                       |                                                                                                    | • Фармация 1 курс 3 группа     |                                             |  |           |                                                                                                    |  |                                                 |                                                       |    |  |                     |
| $\mathbf{Q}$            | • Фармация 2 курс 11класс                                                                                                    |                                |                                             |  |           | Г./Соселская М.В.                                                                                   |  |                                                 | Условные предложения I и II типа Практическое занятие |    |  |                     |
| 10                      | • Фармация 2 курс 1 группа                                                                                                    |                                |                                             |  | <b>PE</b> |                                                                                                    |  |                                                 |                                                       |    |  |                     |
| 11                      |                                                                                                    | • Фармация 2 курс 2 группа     |                                             |  |           | $iBA$ .                                                                                             |  |                                                 |                                                       |    |  |                     |
|                         | • Фармация 2 курс 3 группа                                                                                                    |                                |                                             |  |           | Изучение и освоение методик пров Практическое занятие                                               |  |                                                 |                                                       |    |  |                     |
| $-12$                   | <b>ВТОРНИК</b><br>12<br>• Фармация 2 курс 4 группа<br>$05 \times 0.2020 \times 0.72$                                                      |                                |                                             |  |           |                                                                                                    |  |                                                 |                                                       |    |  |                     |
|                         | Фармация 1 курс 1 группа *<br>≣<br>Фармация 1 курс 2 группа $\sim$                                                                        |                                |                                             |  |           | Фармация 2 курс 11к<br>Фармация 1 курс 3 группа $\sim$<br>$\left  \bullet \right $<br>Анализ данных |  |                                                 |                                                       |    |  | $\left  -1 \right $ |

Рисунок 5 – Меню расписания со специальностями

После того как вы найдете нужную вам специальность курс группу на нее необходимо нажать для перехода к нужному листу рисунок 6.

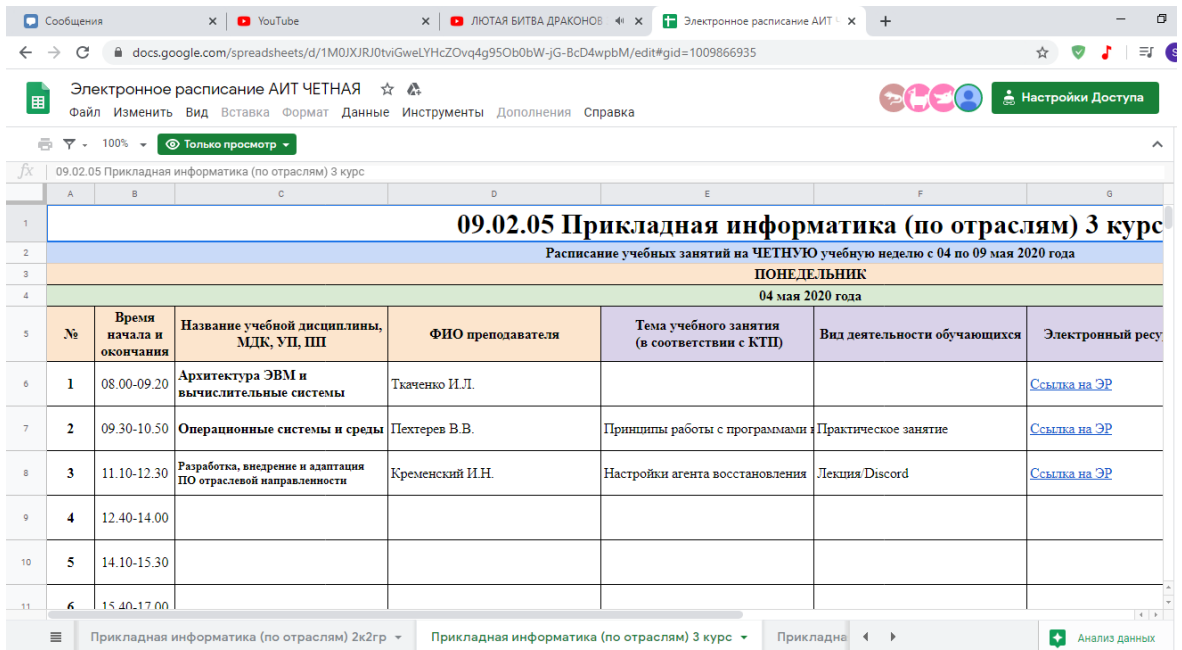

Рисунок 6 – Расписание выбранной специальности.

На данном листе можно ознакомится с перечнем занятий, временем его проведения, преподавателей, темой учебного занятия, Вид занятия, электронный ресурс, домашнее задание, дополнительный материал.

Все перечисленные пункты имеют информационный характер для ознакомления клиента. Но по мимо информационного имеется и электронный материал в котором описано весь процесс проведения занятия будь это лекция или практическое задание, студен при необходимости может ознакомится с ним самостоятельно, так и прослушать или законспектировать его во время проведения электронного занятия в Discord. Так же без труда заказчикам тоже можно ознакомиться для контроля соответствия и присутствия лекционных и практических занятий.

## Как посетить электронный ресурс?

Очень легко просто нажимаем на надпись «Электронный ресурс» рисунок 7 и переходим по ней.

|                         | docs.qoogle.com/spreadsheets/d/1M0JXJRJ0tviGweLYHcZOvq4q95Ob0bW-jG-BcD4wpbM/edit#qid=1009866935<br>C                                                                        |                   |                                                                                                    |                              |                                 |                                                           |  |  |  |  |
|-------------------------|----------------------------------------------------------------------------------------------------|-------------------|----------------------------------------------------------------------------------------------------|------------------------------|---------------------------------|-----------------------------------------------------------|--|--|--|--|
| 囲                       | Электронное расписание АИТ ЧЕТНАЯ ☆ 秦<br><u>•</u> Настройки Доступа<br>Последнее изменение: Препо<br>Файл Изменить Вид Вставка Формат Данные Инструменты Дополнения Справка |                   |                                                                                                    |                              |                                 |                                                           |  |  |  |  |
|                         | © Только просмотр ▼<br>$-100% -$                                                                                                    |                   |                                                                                                    |                              |                                 |                                                           |  |  |  |  |
|                         | =IMPORTRANGE("1v-6tOSXhJdywtAd4MVYk4brrqN6vA89faReyRheK-Mw";"Лист1!D169")                                                                                                   |                   |                                                                                                    |                              |                                 |                                                           |  |  |  |  |
|                         | $\mathbf{C}$                                                                                                    | D.                | E.                                                                                                    | F.                           | $\mathbf{G}$                    |                                                           |  |  |  |  |
|                         | 09.02.05 Прикладная информатика (по отраслям) 3 курс                                                                                                    |                   |                                                                                                    |                              |                                 |                                                           |  |  |  |  |
| $\overline{2}$          | Расписание учебных занятий на ЧЕТНУЮ учебную неделю с 04 по 09 мая 2020 года                                                                                                |                   |                                                                                                    |                              |                                 |                                                           |  |  |  |  |
| $\overline{\mathbf{3}}$ | <b>ПОНЕДЕЛЬНИК</b>                                                                                                    |                   |                                                                                                    |                              |                                 |                                                           |  |  |  |  |
| $\overline{a}$          | 04 мая 2020 года                                                                                                    |                   |                                                                                                    |                              |                                 |                                                           |  |  |  |  |
| s                       | Название учебной дисциплины,<br>МДК, УП, ПП                                                                                                    | ФИО преподавателя | Тема учебного занятия<br>(в соответствии с КТП)                                                                                                    | Вид деятельности обучающихся | Электронный ресурс              | Ломашнее з<br>выполнения.<br>кон                          |  |  |  |  |
|                         | Архитектура ЭВМ и<br>вычислительные системы                                                                                                    | Ткаченко И.Л.     |                                                                                                    |                              | Ссылка на ЭР                    |                                                           |  |  |  |  |
|                         | Операционные системы и среды Пехтерев В.В.                                                                                                    |                   | Принципы работы с программами в Практическое занятие                                                                                                    |                              | http://192.162аправленности [Z] | нить 5 за;                                                |  |  |  |  |
|                         | Разработка, внедрение и адаптация<br>ПО отраслевой направленности                                                                                                    | Кременский И.Н.   | Настройки агента восстановления                                                                                                    | Лекция Discord               | Ссылка на ЭР                    | Настройки аген:                                           |  |  |  |  |
|                         |                                                                                                    |                   |                                                                                                    |                              |                                 |                                                           |  |  |  |  |
| 10                      |                                                                                                    |                   |                                                                                                    |                              |                                 |                                                           |  |  |  |  |
| $-11$                   |                                                                                                    |                   |                                                                                                    |                              |                                 |                                                           |  |  |  |  |
|                         |                                                                                                    | $1 - 1 - 1 - 1$   | <b><i><u>Representative production and fine</u></i></b><br>192.162.0.7:8008/files.php?page=files/fulltime/pi/3/ПМ.02. Разработка, внедрение и адаптация программного обеспечения отраслевой направленности | Прикладна                    | ∙                               | $\begin{array}{ccc} & + & + \end{array}$<br>Анализ данных |  |  |  |  |

Рисунок 7 – Электронный ресурс.

Откроется предмет, в котором лежат все лекции, которые были пройдены ранее и новый материал, если вы авторизованный пользователь который работал с данным ресурсом ранее. Если же Вы, по какой то причине вышли то вам необходимо авторизоваться рисунок 8, логины и пароль выданы куратором для передачи им студентам и заказчикам, если у вас нет по какой, то причине его обратитесь к вашему куратору.

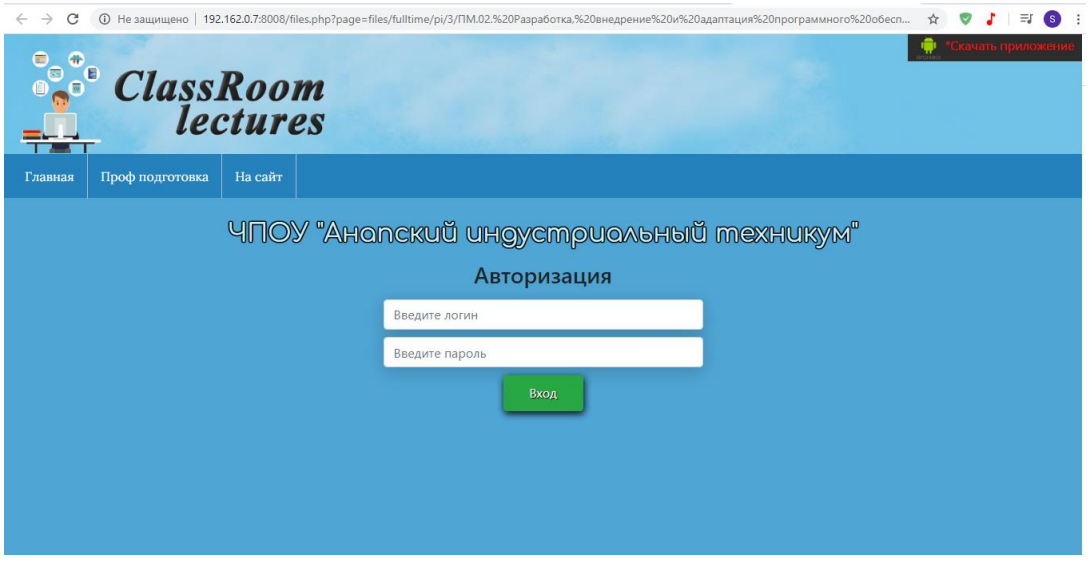

Рисунок 8 – Авторизация

После успешной авторизации вы получите доступ к лекциям по которым перешли из электронного расписания рисунок 9.

| $\leftarrow$<br>$\rightarrow$                           | C                                      | © Не защищено   192.162.0.7:8008/files.php?paqe=files/fulltime/pi/3/ПМ.02.%20Разработка,%20внедрение%20и%20адаптация%20программного%20обесп | ☆         |
|---------------------------------------------------------|----------------------------------------|----------------------------------------------------------------------------------------------------|-----------|
|                                                         | œ<br>E<br><b>ClassRoom</b><br>lectures | Привет Пользователь АИТ Выйти                                                                                                    |           |
| Главная                                                 | Проф подготовка                        | На сайт                                                                                                    |           |
|                                                         |                                        | ЧПОУ "Анопский индустриольный техникум"                                                                                                    |           |
|                                                         |                                        | Наименование                                                                                                    | Размер    |
|                                                         | 02 AS-18.02.2019.pdf                   |                                                                                                    | 384.41 Kb |
|                                                         | 03-2 01.03.2019.pdf                    |                                                                                                    | 104.43 Kb |
|                                                         | 04 Часы.pdf                            |                                                                                                    | 331,49 Kb |
|                                                         | 05 Кривые и прямые линии.pdf           |                                                                                                    | 248.42 Kb |
|                                                         | 06 Переход.swf                         |                                                                                                    | 5.15 Kb   |
|                                                         | 06-1- Помошник.pdf                     |                                                                                                    | 259.07 Kb |
| 07 Создание калькулятора (Скринкаст).mp4<br>08 Меню.swf |                                        |                                                                                                    | 57.95 Mb  |
|                                                         |                                        |                                                                                                    | 73.72 Kb  |
|                                                         | 08-1 Кнопка старт.swf                  |                                                                                                    | $1.1$ Kb  |
|                                                         | 1. Введение AS.pdf                     |                                                                                                    | 456.17 Kb |
|                                                         | 1.1 Синтаксис языка AS.pdf             |                                                                                                    | 212.42 Kb |

Рисунок 9 – Доступ к электронным ресурсам предмета